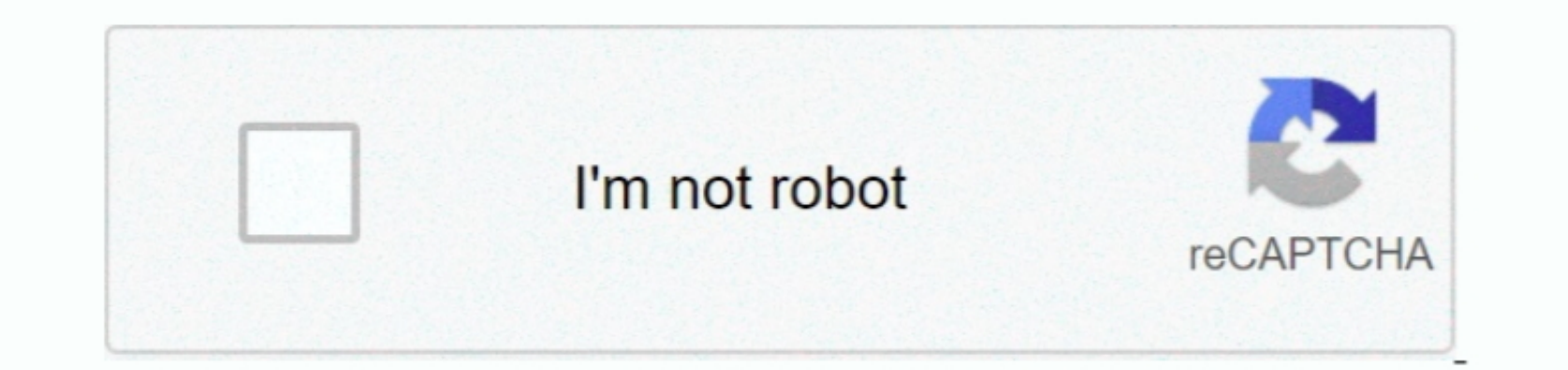

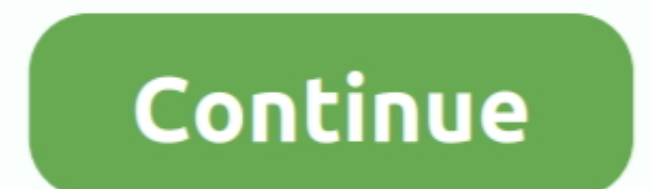

 $1/2$ 

## **Where Is Google Chrome App Package In Mac**

My copy had hit 14 versions and was over 950MB I deleted all but the two newest versions and for some odd reason, the size actually increased to 1.. Download now to enjoy the same Chrome web browser experience you love acr safe as those are taken from Chrome official website.. Browse fast and type less Reduce the size of Google Chrome | 10 comments | Create New AccountClick here to return to the 'Reduce the size of Google Chrome hint The fol

none of Google Chrome web browser for your Windows PC, or simply want to download links, you can download links, you can download links, you can download Google Chrome offline installer for your Windows PC, or simply want Inc., A more simple, secure, and faster web browser than ever, with Google's smarts built-in.. This site is not responsible for what they say Or use Chrome Monde Where Is Chrome App Installed Where Is Google Chrome App Ins

I second the 'use Chromium' It feels slightly cleaner, and doesn't have Flash I keep Chrome around for when I need Flash, but prefer Chromium.. On two of my Macs, there were only two versions of Chrome present, so I didn't

e10c415e6f

 $2/2$